### Лекция 2. Поиск новых биоактивных молекул и хемоинформатика

Курс: Молекулярное моделирование в применении к биомолекулам

 $T_{\Omega}$ ловин Д. В. <sup>1</sup>

 $1$ МГУ им М.В. Ломоносова, Факультет Биоинженерии и Биоинформатики

Москва, 2020

## Содержание

Активные молекулы

Раздел:

Фарминдустрия

HTS

Хемоинформатика

QSAR

فتأليخ

#### Активные молекулы

*•* В основном биологически активные молекулы взаимодействуют нековалентно с биополимерами

Раздел: Активные молекулы

- *•* Агонисты связываются как нативные лиганды и дают тот же эффект
- *•* Антагонисты конкурируют или препятствуют связыванию нативного лиганда
- *•* Обратные агонисты связываются и оказывают эффект, обратный эффекту нативного лиганда
- *•* Хорошие молекулы показывают высокую комплементарность поверхности биополимера

# Свойства лекарства

Раздел: Активные молекулы

- *•* Лекарством обычно являются не только те молекулы, которые хорошо связываются с биополимером.
- *•* Лекарство должно иметь приемлемую растворимость
- *•* Часто бывает, что лекарству надо проникнуть сквозь мембрану.
- *•* Хорошо когда лекарство в итоге метаболизируется, а не накапливается в тканях.

#### Как искать активные молекулы?

Раздел: Активные молекулы

- *•* Можно пытаться искать вещества в биоматериалах.
- *•* Можно проводить роботизированное сканирование библиотеки соединений на активность в разных тестах.
- *•* Недостаток сканирования: не все тесты можно адаптировать под робота.
- *•* Возможен высокий уровень шума из-за не специфических взаимодействий
- *•* Можно применить фильтрацию по подобию соединений, для этого нужны ИТ.

## Особенности деятельности фарм-производителей

Раздел: Фарминдустрия

**Дженерик** - лекарство без патентной защиты (срок вышел)

- *•* Рынок высоко конкурентен.
- *•* Разработка нового лекарства занимает от 10 до 20 лет.
- *•* Новые лекарства приносят основную прибыль
- *•* 4 основные фазы: открытие, разработка, испытания, продажи

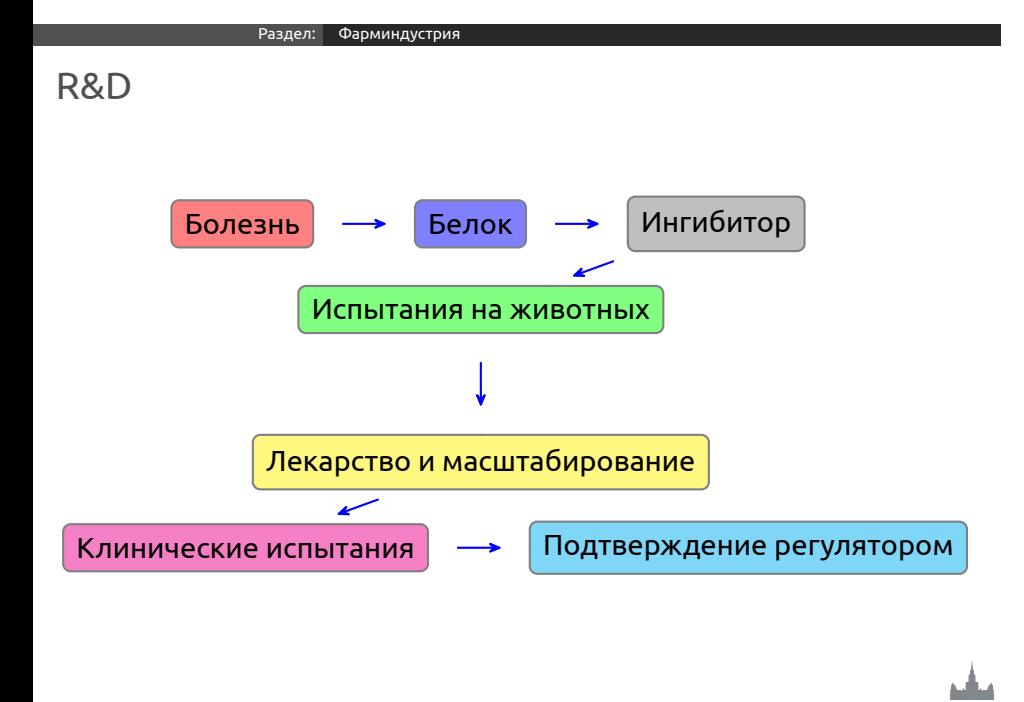

### Новые технологии

*•* Чипы: экспрессия генов.

Раздел: Фарминдустрия

- *•* Структуры: роботизированный поиск комплексов с кристаллом белка.
- *•* Высоко-производительный поиск ингибиторов.
- *•* Виртуальный поиск.
- *•* Комбинаторная химия.

#### **Все это в основном относится к стадии поиска ингибитора**

# Как хемоинформатика может помочь?

Раздел: Фарминдустрия

- *•* Разработка методов и управление информацией о лигандах.
- *•* Оценка данных *in silico* для минимизации рисков.
	- *•* Разработка библиотеки.
	- *•* Виртуальный поиск.
	- *•* Оценка стоимости и выгоды.
- *•* Организация доступа к информации.
- *•* Интеграция процессов.

Пример: HTS, Высоко-производительный поиск ингибиторов

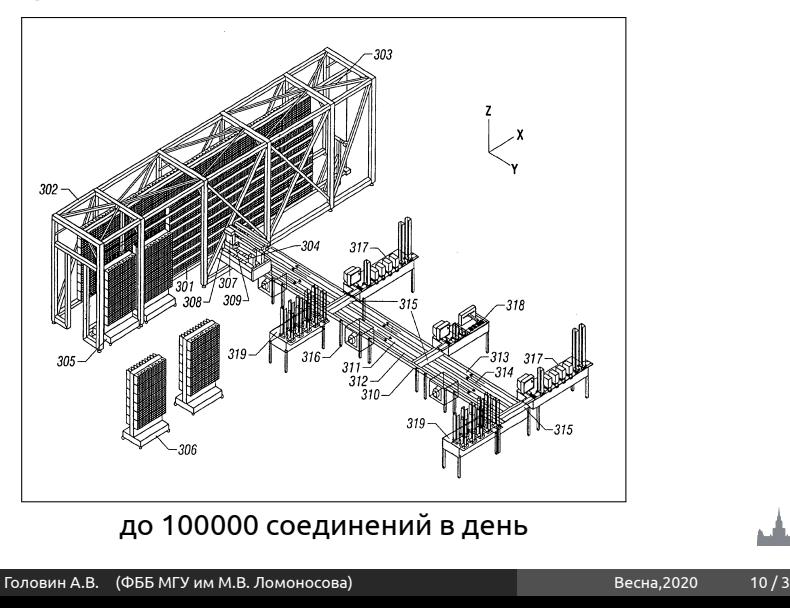

### HTS и поток данных

- *•* Исполнить HTS.
- *•* Решить какие соединения активны а какие нет.
- *•* Кластеризация активных соединений в классы.
- *•* Визуализация.
- *•* Идентификация "основы" для каждого класса.
- *•* Поиск причин, элементов структуры, которые приводят к "не активности".
- *•* Использование структурной информации для объяснения активности.

Пример, комбинаторная химия

- *•* Исследователи используют "строительные блоки" для быстрого создания большого количества разных соединений.
- *•* Обычно используется некоторая "основа" и "строительные блоки" присоединяются к разным местам основы.

## Комбинаторная химия

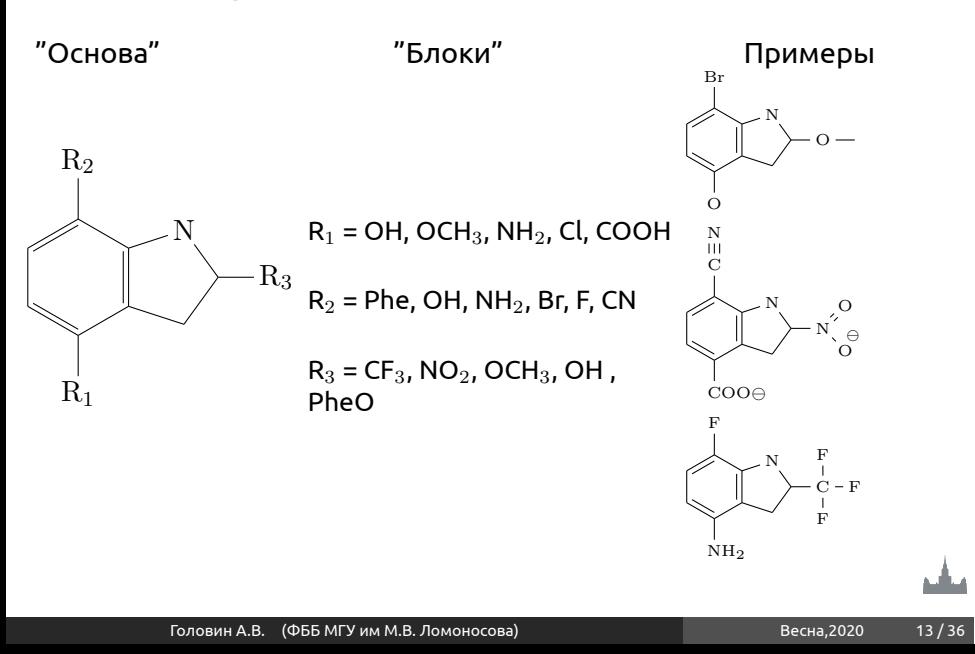

Хемоинформатика и библиотеки

- *•* Какие блоки выбрать?
- *•* Какие библиотеки строить?
	- *•* Дополнение известных наборов
	- *•* Модификация под конкретный белок
	- *•* Полное "насыщение" библиотеки
- *•* Компьютерное профилирование библиотеки
	- *•* Виртуальными библиотеками удобно манипулировать на компьютере

#### Компьютерное представление молекул

Раздел: Хемоинформатика

- *•* Хранение в компьютере молекулы как изображения имеет малую ценность
- *•* Большинство современных баз данных представляет молекулу как граф, с узлами и рёбрами
- *•* Графы представляются как таблицы связей.

#### Marvin 04200617372D

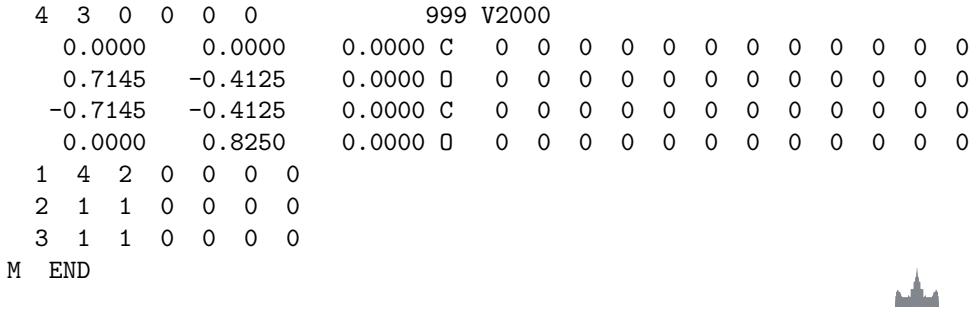

## Линейное представление молекул, SMILES

#### Молекула представляется в виде диаграммы и каждый атом проходится только один раз

Раздел: Хемоинформатика

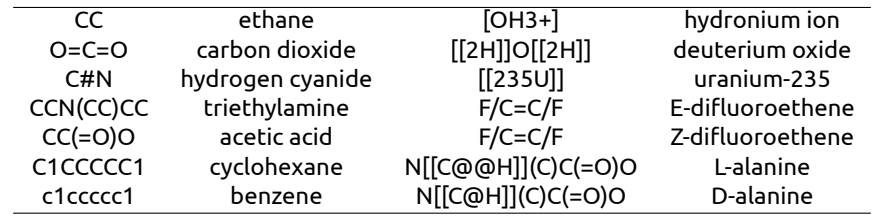

#### **Реакции в виде SMILES**

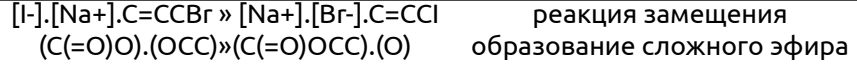

Головин Весна,2020 16/36

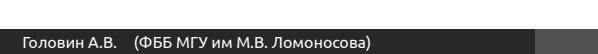

### Стандартизация SMILES

- *•* Очевидно, что одну молекулу можно описать разными способами.
- *•* Морган в 1965 году предложил рассматривать каждый атом по свойству его окружения.
- *•* Стандартные SMILES называют Unique.

Раздел: Хемоинформатика

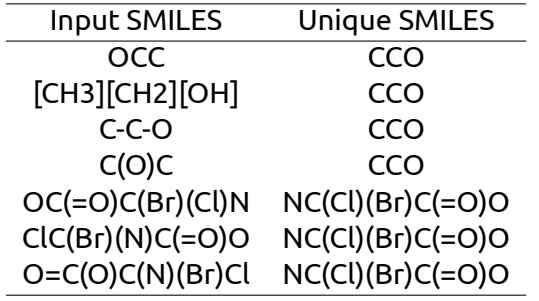

### Описание SMILES: атомы

Раздел: Хемоинформатика

- *•* Одно буквенные атомы, а именно : B, C, N, O, P, S, F, Cl, Br, I записываются как есть, как один символ.
- *•* Все остальные атомы записываются в квадратных скобках [Pt]
- *•* Так как атомы водорода обычно не указываются, то "валентность" атомов определятся как наименьшая из ближайших Т.е. B (3), C (4), N (3,5), O (2), P (3,5), S (2,4,6).
- *•* "Валентности", отличные от "нормальных", указывают в скобках [S], [H+], [Fe+2], [OH-], [Fe++], [OH3+], [NH4+]

### Описание SMILES: связи

Раздел: Хемоинформатика

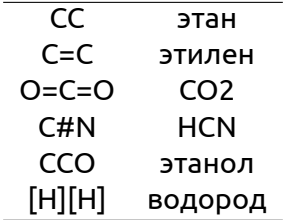

Ветвление цепи отображается в скобках () Пример: ССС(СС)СОО

### Описание SMILES: циклы

Раздел: Хемоинформатика

*•* C1CCCCC1 циклогексан

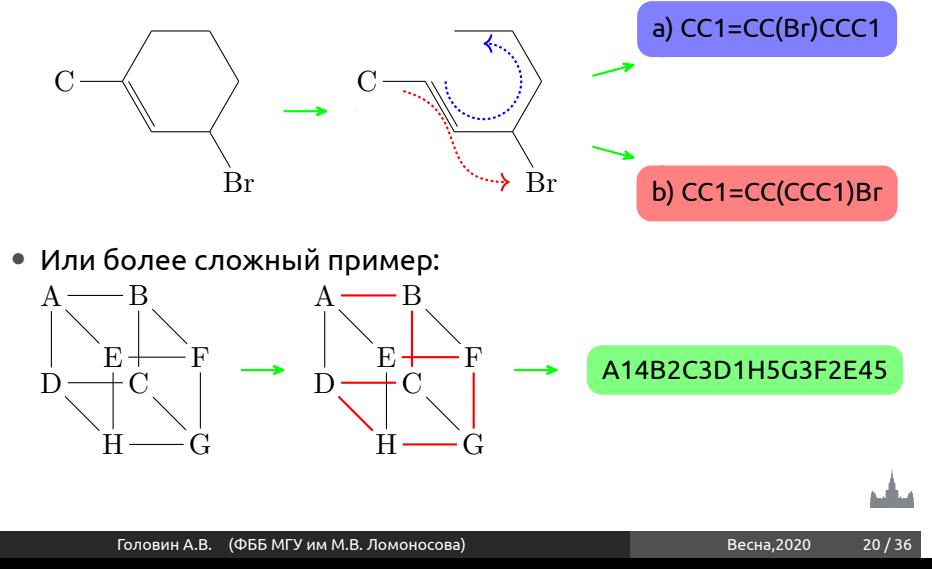

### Описание SMILES: ароматика

Раздел: Хемоинформатика

- *•* SMILES для определения ароматичности использует расширенный алгоритм Хюккеля.
- *•* с1ссссс1 eq С1=СС=СС=C1 тут все атомы находятся в sp2-гибридизации
- *•* с1сссс1 eq C1=CC=CC1 , последний атом в гибридизации sp3.
- *•* Ароматичными могут быть атомы: C, N, O, P, S, As, Se, и \*.
- *•* Пример: c1cnc[nH]c(=O)1

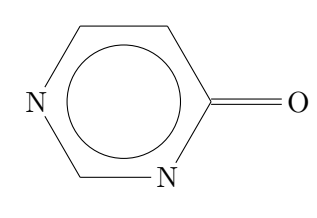

Структуры где есть нековалентные связи

Раздел: Хемоинформатика

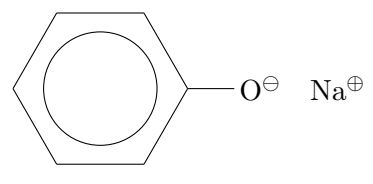

В SMILES нотации это: [Na+].[O-]c1ccccc1 или c1cc([O-].[Na+])ccc1

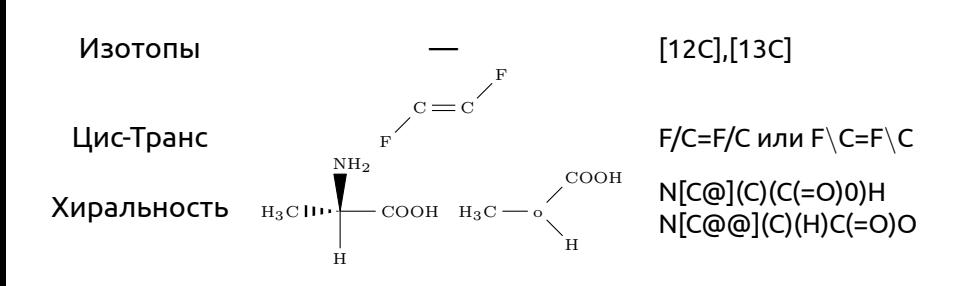

Раздел: Хемоинформатика

Изомеры

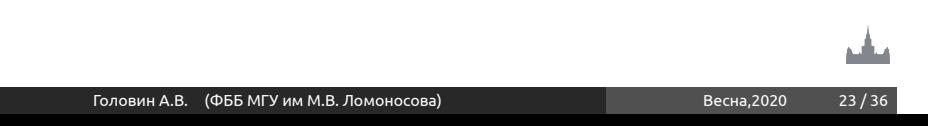

## SMARTS: паттерны для SMILES

Раздел: Хемоинформатика

В принципе, SMARTS это SMILES + операторы логики и варианты в позициях.

### **Пример для атомов:**

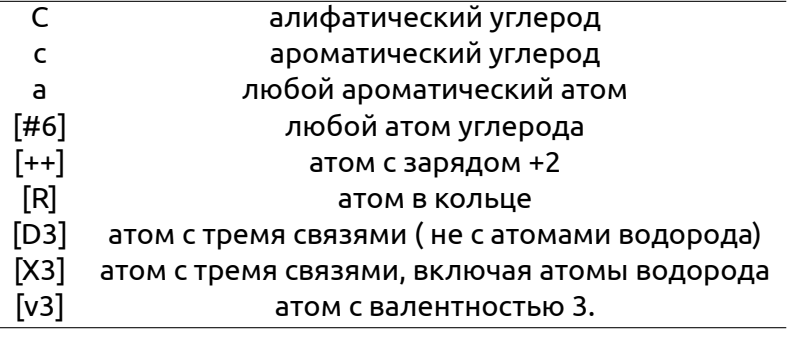

## SMARTS: логические операторы и примеры

Раздел: Хемоинформатика

#### **Логика:**

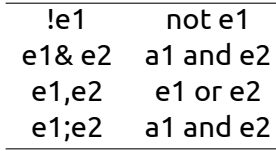

## **Пример:**

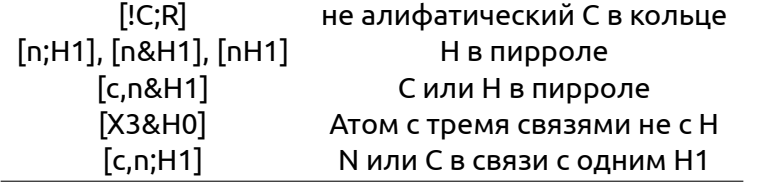

## Линейное представление молекул,InChI

InChI = IUPAC International Chemical Identifier Структура молекул описывается слоями :

Раздел: Хемоинформатика

- *•* Основной слой содержит описание брутто формулы, связанности (c) и связей с водородами (h) C2H6O/c1-2-3/h3H,2H2,1H3
- *•* Слой с описанием заряда (p) кратности связей
- *•* Слой с описанием стереохимии и связей C6H8O6/c7-1-2(8)5-3(9)4(10)6(11)12-5/h2,5,7-10H,1H2/t2-,5+

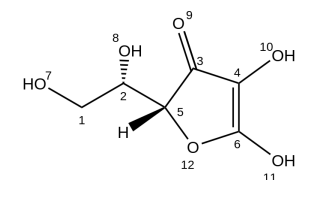

Дискрипторы, правило Лепински

Раздел: QSAR

- *•* Водородные связи
- *•* Гибкость молекулы
- *•* Гидрофобность

#### Правило пяти Лепински

- *•* No more than 5 hydrogen bond donors
- *•* No more than 10 hydrogen bond acceptors
- *•* A molecular mass less than 500 daltons
- *•* An octanol-water partition coefficient log P not greater than 5

### Раздел: QSAR Поиск по 3D-базам данным

- *•* Поиск в 2D-пространстве хорош для поиска подобных молекул, но биологически активные молекулы действуют
- благодаря специфической 3D-структуре. *•* Взаимодействие с биополимером может происходить благодаря нужному расположению в пространстве некоторых групп. При этом различие в 2D-структуре может
- быть весьма существенным. *•* Фармакофор — это набор свойств, которые являются
- общими для некоторой группы активных молекул.
- *•* Пример: Антигистаминный 3D-фармакофор

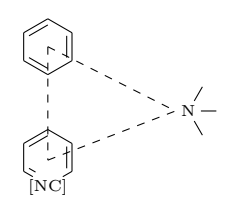

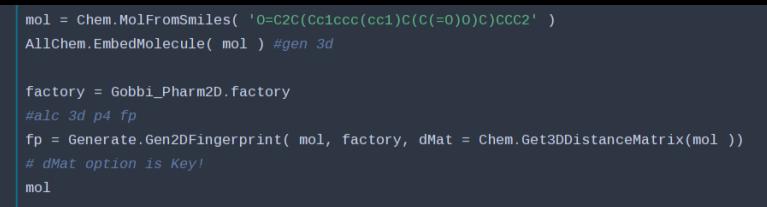

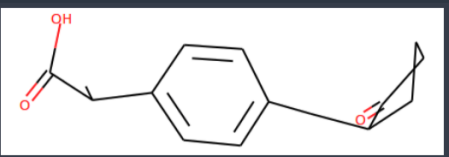

#### fp.ToBitString()

ополовополовополовополовополовополовополовополовополовополовополовополовополовополовополовополовополовополовополовополовополовополовополовополовополовополовополовополовополовополовополовополовополовополовополовополовопо опользопоравленного правопоравленного правопоравленного правопоравленного правопоравленного правопоравленного правопоравленного правопоравленного правопоравленного правопоравленного правопоравленного правопоравления с с 

## Проблемы с фармакофорами

Раздел: QSAR

- *•* Если молекулы более или менее подвижны, то это накладывает дополнительные требования на учёт конформационных превращений.
- *•* Для определения фармакофора надо определить, какой набор групп располагается в биополимере идентично.
- *•* Надо быть уверенным, что выбранный набор молекул связывается с белком в одном и том же месте. Однозначное указание на это можно получить только экспериментально.

## Систематический поиск

Раздел: QSAR

*•* Есть проблема:

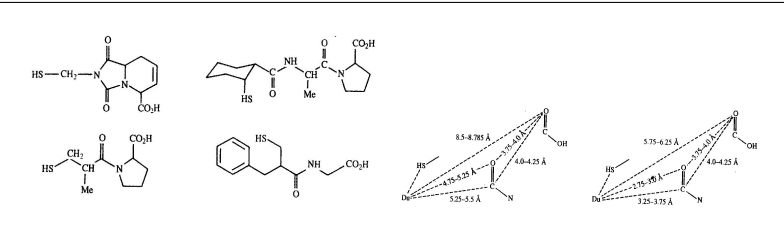

*•* Выбирают точки, которые по мнению исследователей определяют активность. Делают конформационный поиск для всех молекул. Если находят пересечения по геометрии, то на основе этих точек и геометрии пересечения формулируют фармакофор.

#### Базы данных:

- *•* PubChem
- *•* Cambridge database
- *•* Inorganic structural database

Раздел: QSAR

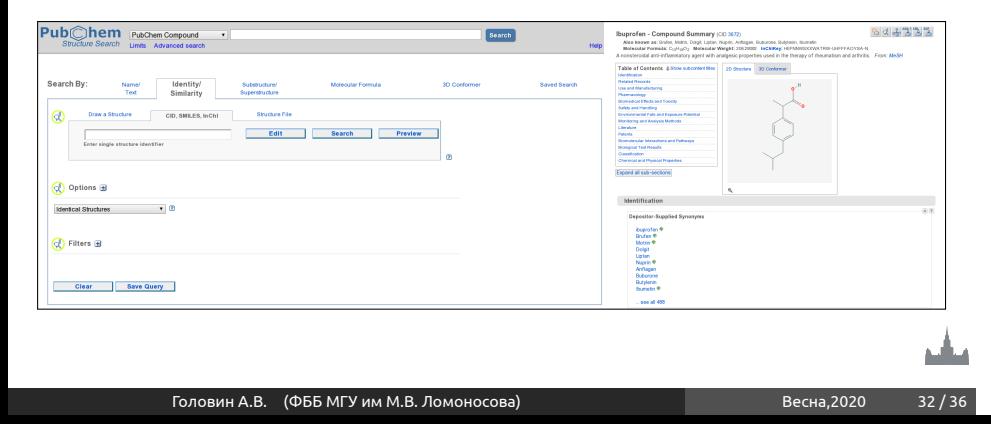

```
TI 177.
          1 V V L
  File
        Edit
             View
                    Insert
                           Cell
                                 Kemel
                                         Help
  B & C B + + 0 0 + B Code
                                             Cell Toolbar: None
                                                                \mathbf{r}In [1]: import pubchempy as pcp
In [21]: name='Aspirin'
         list=pcp.get_compounds(name, 'name')
         asp=list[0]hb=asp.h_bond_acceptor_count
         form=asp.molecular_formula
         xlogp=asp.xlogp
         print name, ": ", form," hb acceptors: ", hb, " Hydrophocibity: ", asp.xlogp
         Aspirin: C9H8O4 hb acceptors: 4 Hydrophocibity: 1.2
In [30]: list=11for i in range(1.10):
             try:
                  a=pcp.get compounds('C1=N-C=C-N1', 'smiles',searchtype='similarity',listkey count=50,listkey start=i)
              except:
                  print "ended on: ".i*50
                  break
             list. extend(a)print "Downloaded: ". 50*len(list). "compounts"
         Downloaded: 22500 compounts
In [31]: list
Out [31]: [Compound (12749),
           Compound (82140),
           Compound (484),
          Compound (96125),
          Compound (283401),
          Compound (559542),
          Compound (2773261),
          Compound (2773328),
          Compound (135136),
          Compound (10080473),
           Compound (44345402),
           Compound (444230),
          Compound (444234),
           Compound (444235).
           Comynomial (AAAB00)
```
Changed Lighted Changes)

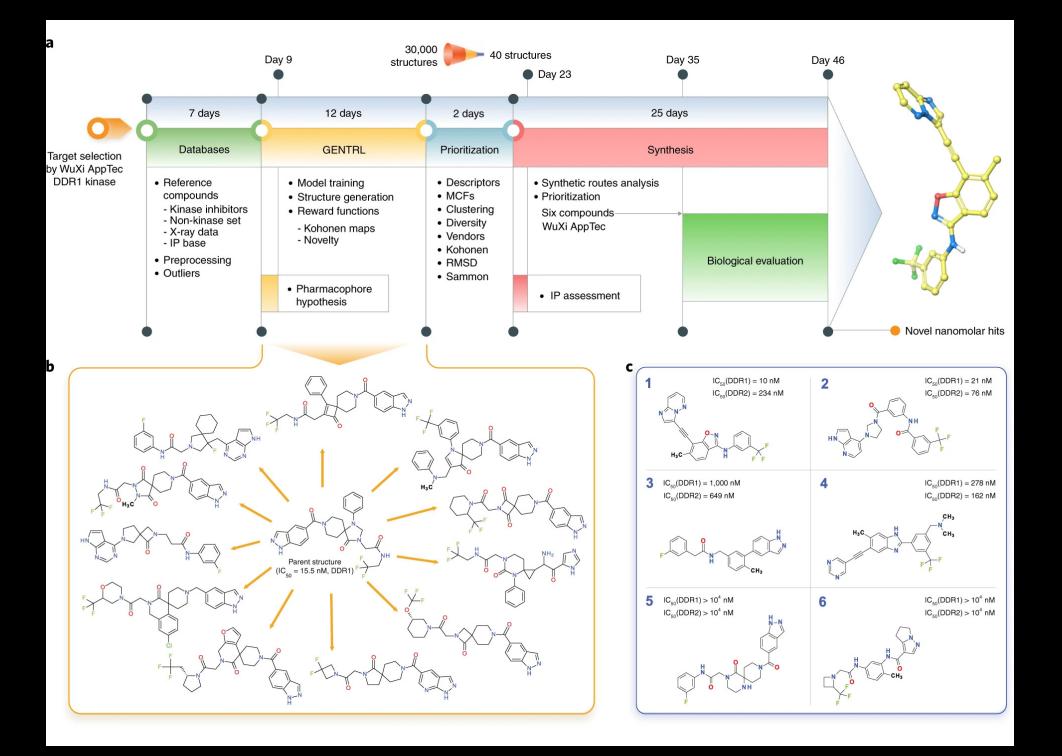

## Направления для работы

Раздел: QSAR

- *•* Методы основанные на подобии рассматривают подобные вещества и белки, равномерное распределение отсутсвует.
- *•* Описание features сделать количественным.
- *•* Методы основаны на datasets. Нужна адаптация под успешные предсказания.

## Направления для работы

Раздел: QSAR

- *•* Объеденение баз данных. Комбинирование макисмально доступного количества данных для пары белок-ингибитор.
- *•* Правильно включение структурно-функциональных данных для лигандов и белков.